# THE STATA JOURNAL

#### **Editor**

H. Joseph Newton Department of Statistics Texas A&M University College Station, Texas 77843 979-845-8817; fax 979-845-6077 jnewton@stata-journal.com

#### **Associate Editors**

Christopher F. Baum Boston College

Nathaniel Beck New York University

Rino Bellocco Karolinska Institutet, Sweden, and Univ. degli Studi di Milano-Bicocca, Italy

Maarten L. Buis Vrije Universiteit, Amsterdam

A. Colin Cameron University of California–Davis

Mario A. Cleves Univ. of Arkansas for Medical Sciences

William D. Dupont Vanderbilt University

David Epstein Columbia University

Allan Gregory Queen's University

James Hardin University of South Carolina

Ben Jann ETH Zürich, Switzerland

Stephen Jenkins University of Essex

Ulrich Kohler WZB, Berlin

Frauke Kreuter University of Maryland–College Park

**Stata Press Editorial Manager Stata Press Copy Editors**

#### **Editor**

Nicholas J. Cox Department of Geography Durham University South Road Durham City DH1 3LE UK n.j.cox@stata-journal.com

Jens Lauritsen Odense University Hospital

Stanley Lemeshow Ohio State University

J. Scott Long Indiana University

Thomas Lumley University of Washington–Seattle

Roger Newson Imperial College, London

Austin Nichols Urban Institute, Washington DC

Marcello Pagano Harvard School of Public Health

Sophia Rabe-Hesketh University of California–Berkeley

J. Patrick Royston MRC Clinical Trials Unit, London

Philip Ryan University of Adelaide

Mark E. Schaffer Heriot-Watt University, Edinburgh

Jeroen Weesie Utrecht University

Nicholas J. G. Winter University of Virginia

Jeffrey Wooldridge Michigan State University

Lisa Gilmore Jennifer Neve and Deirdre Patterson

The *Stata Journal* publishes reviewed papers together with shorter notes or comments, regular columns, book reviews, and other material of interest to Stata users. Examples of the types of papers include 1) expository papers that link the use of Stata commands or programs to associated principles, such as those that will serve as tutorials for users first encountering a new field of statistics or a major new technique; 2) papers that go "beyond the Stata manual" in explaining key features or uses of Stata that are of interest to intermediate or advanced users of Stata; 3) papers that discuss new commands or Stata programs of interest either to a wide spectrum of users (e.g., in data management or graphics) or to some large segment of Stata users (e.g., in survey statistics, survival analysis, panel analysis, or limited dependent variable modeling); 4) papers analyzing the statistical properties of new or existing estimators and tests in Stata; 5) papers that could be of interest or usefulness to researchers, especially in fields that are of practical importance but are not often included in texts or other journals, such as the use of Stata in managing datasets, especially large datasets, with advice from hard-won experience; and 6) papers of interest to those who teach, including Stata with topics such as extended examples of techniques and interpretation of results, simulations of statistical concepts, and overviews of subject areas.

For more information on the *Stata Journal*, including information for authors, see the web page

#### <http://www.stata-journal.com>

The *Stata Journal* is indexed and abstracted in the following:

- Science Citation Index Expanded (also known as  $\text{SciSearch}^{(8)}$ )
- CompuMath Citation Index<sup>®</sup>

**Copyright Statement:** The *Stata Journal* and the contents of the supporting files (programs, datasets, and help files) are copyright  $\odot$  by StataCorp LP. The contents of the supporting files (programs, datasets, and help files) may be copied or reproduced by any means whatsoever, in whole or in part, as long as any copy or reproduction includes attribution to both (1) the author and (2) the *Stata Journal*.

The articles appearing in the *Stata Journal* may be copied or reproduced as printed copies, in whole or in part, as long as any copy or reproduction includes attribution to both (1) the author and (2) the *Stata Journal*.

Written permission must be obtained from StataCorp if you wish to make electronic copies of the insertions. This precludes placing electronic copies of the *Stata Journal*, in whole or in part, on publicly accessible web sites, fileservers, or other locations where the copy may be accessed by anyone other than the subscriber.

Users of any of the software, ideas, data, or other materials published in the *Stata Journal* or the supporting files understand that such use is made without warranty of any kind, by either the *Stata Journal*, the author, or StataCorp. In particular, there is no warranty of fitness of purpose or merchantability, nor for special, incidental, or consequential damages such as loss of profits. The purpose of the *Stata Journal* is to promote free communication among Stata users.

The *Stata Journal*, electronic version (ISSN 1536-8734) is a publication of Stata Press. Stata and Mata are registered trademarks of StataCorp LP.

## **Stata tip 71: The problem of split identity, or how to group dyads**

Nicholas J. Cox Department of Geography Durham University Durham City, UK n.j.cox@durham.ac.uk

Many researchers in various disciplines deal with dyadic data, including several who would not use that term. Consider couples in pairings or relationships of any kind, including spouses, lovers, trading partners, countries at war, teams or individuals in sporting encounters, twins, parents and children, owners and pets, firms in mergers or acquisitions, and so on. Dyads can be symmetric or asymmetric; benign, malign, or neutral; exclusive (one partner can be in only one dyad with their unique partner) or not. See Kenny, Kashy, and Cook (2006) for an introduction to the area from a socialand behavioral-science viewpoint.

Behind this intriguing variety lies a basic question: How can we handle dyad identifiers in Stata datasets? A natural data structure reflects the split identity of dyads: each dyad necessarily has two identifiers that researchers will usually read into two variables. This is indeed natural but also often poses a problem that we will need to fix. Suppose that Joanna and Jennifer are twins and that Billy Bob and Peggy Sue are twins. We might have observations looking like this:

. list person twin

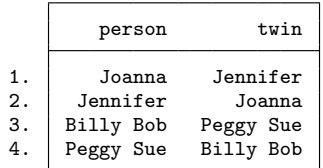

And other variables would record data on each person. So the other variables for observation 1 could record the height, weight, number of children, etc., for Joanna, and those variables for observation 2 could record the same data for Jennifer.

In general, the identifiers need not be real names but could be any convenient string or numeric tags. Problems will arise if identifiers are not consistent across the two identifier variables. So with string identifiers, capitalization and other spelling must be identical, and all leading and trailing spaces should be trimmed. See Herrin and Poen (2008) for detailed advice on cleaning up string variables. Also, in general, there is no assumption so far that each person occurs just once in the dataset. Frequently, we will have multiple observations on each person in panel datasets, or we will have similar setups for other dyadic data.

If your dataset contains many hundreds or thousands of observations, you need automated methods for handling identifiers. Editing by hand is clearly time consuming, tedious, and error prone.

How do we spell out to Stata that Joanna and Jennifer are a pairing? Here is a simple trick that leads readily to others. We can agree that Joanna and Jennifer have a joint identity, which is (alphabetically) Jennifer Joanna. So we just need to sort those identifiers by observation, or rowwise. This can be done as follows:

- . generate first =  $cond(person < twin, person, twin)$
- . generate second =  $cond(person < twin, twin, person)$
- . list person twin first second

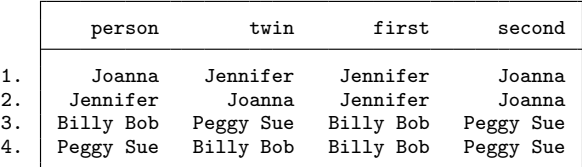

This is all breathtakingly simple and obvious once you see the trick. You need to see that inequalities can be resolved for string arguments as well as for numeric arguments, and equally that cond() will readily produce string results if instructed.

Let us go through step by step. The **person**  $\leq$  twin string for Stata means that the value of person is less than the value of twin. For strings, *less than* means *earlier in alphanumeric order*. The precise order is that of sort, or of char(), not that of your dictionary. So "a" is less than "b", but "B" is less than "a" because all uppercase letters are earlier in alphanumeric order than all lowercase letters. This precise order should only bite you if your identifiers are inconsistent, contrary to advice already given.

You might wonder quite how broad-minded Stata is in this territory. Do the functions min() and max() show the same generosity? No; min("a", "b") fails as a type mismatch.

The cond() function assigns results according to the answer to a question. See Kantor and Cox  $(2005)$  for a detailed introduction. If person  $\lt$  twin, then first takes on the values of person and second takes on the values of twin. If that is not true, then it is the other way around. Either way, first and second end up alphanumerically sorted.

I find it helpful to check through all the logical possibilities with an inequality, if only to reassure myself quickly that every possibility will produce the result I want. An inequality based on  $\leq$  will not be true if the operands satisfy  $\geq$  or if they satisfy  $==$ . Here, if the names are the wrong way around, they get swapped in the results for person or twin, which is as intended. What is easier to overlook is the boundary case of equality. If the names are the same, they will also be swapped, but that makes no difference; no harm is done and no information is lost. In the example of twins, names being the same might seem unlikely, but perhaps someone just used surnames, and the surnames are identical. As usual, however, data-entry errors are another matter. In some other examples of dyads, there may be good reason for the names to be consistently the same; if so, the problem discussed here does not arise at all.

An advantage of using cond() is that exactly the same code applies to numeric identifiers. Conversely, if the identifiers were numeric, it would be fine to code

```
. generate first = min(person, twin)
. generate second = max(person, twin)
```
and a quick check shows that this works even if the identifiers are identical.

The problem is now all but solved. We can group observations for each dyad with

. by first second: *command*

and if we need a unique identifier for each dyad—it will come in useful sooner or later we can get that by typing

```
. egen id = group(first second)
```
The egen, group() command yields identifiers that are integers 1 and above. Note also its handy label option. For more detail on such variables, see Cox (2007).

Tips for dyads should come in pairs, so here is another. This is for the case in which there are precisely two observations for each dyad. Again twins are a clear-cut example. Often we will want to compare each twin with the other, say, by calculating a difference. Then the height difference for each twin is *this twin's height* minus *the other twin's height*, or

. by first second: generate diffheight = height - height $[3 - n]$ 

Or if we had calculated that identifier variable mentioned earlier, the height difference would be

. by id: generate diffheight = height - height $[3 - n]$ 

Where does the  $[3 - n]$  subscript come from? Recall that under the aegis of by: n is determined *within* groups defined by the *byvarlist*, here, the identifier variable id. For more on that, see Cox (2002) or, perhaps more conveniently, the *Speaking Stata* column in this issue (Cox and Longton 2008). So n will be 1 or 2. If it is 1, then  $3-1$ is 2, and if it is 2, then  $3 - 2$  is 1.

If that seems too tricky to recall, there are more commonplace ways to do it:

```
. by id: generate diffheight =
      > \text{cond}(\_n == 1, \text{ height - height}[2], \text{ height - height}[1])or even
       . by id: generate diffheight = height - height[2] if _n = 1
```
. by id: replace diffheight = height - height[1] if  $_n == 2$ 

### **References**

Cox, N. J. 2002. Speaking Stata: How to move step by: step. *Stata Journal* 2: 86–102.

- ———. 2007. Stata tip 52: Generating composite categorical variables. *Stata Journal* 7: 582–583.
- Cox, N. J., and G. M. Longton. 2008. Speaking Stata: Distinct observations. *Stata Journal* 8: 557–568.
- Herrin, J., and E. Poen. 2008. Stata tip 64: Cleaning up user-entered string variables. *Stata Journal* 8: 444–445.
- Kantor, D., and N. J. Cox. 2005. Depending on conditions: A tutorial on the cond() function. *Stata Journal* 5: 413–420.
- Kenny, D. A., D. A. Kashy, and W. L. Cook. 2006. *Dyadic Data Analysis*. New York: Guilford Press.